## **Problem Wk.6.1.4: Setting an element of an array**

If you did

```
v = zeroArray(3, 4)
```
what expression would you use to change the third element of the second row of  $v$  to have value 6?

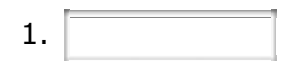

MIT OpenCourseWare <http://ocw.mit.edu>

6.01SC Introduction to Electrical Engineering and Computer Science Spring 2011

For information about citing these materials or our Terms of Use, visit:<http://ocw.mit.edu/terms>.